МИНИСТЕРСТВО НАУКИ И ВЫСШЕГО ОБРАЗОВАНИЯ РОССИЙСКОЙ ФЕДЕРАЦИИ ФЕДЕРАЛЬНОЕ ГОСУДАРСТВЕННОЕ АВТОНОМНОЕ ОБРАЗОВАТЕЛЬНОЕ УЧРЕЖДЕНИЕ ВЫСШЕГО ОБРАЗОВАНИЯ «Национальный исследовательский ядерный университет «МИФИ»

### **Димитровградский инженерно-технологический институт –**

филиал федерального государственного автономного образовательного учреждения высшего образования «Национальный исследовательский ядерный университет «МИФИ»

### **(ДИТИ НИЯУ МИФИ)**

### **УТВЕРЖДАЮ:**

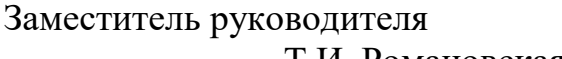

\_\_\_\_\_\_\_\_\_\_\_\_\_\_\_Т.И. Романовская

«  $\rightarrow$  2021 $\Gamma$ 

# **РАБОЧАЯ ПРОГРАММА ДИСЦИПЛИНЫ**

# **Математическое программное обеспечение**

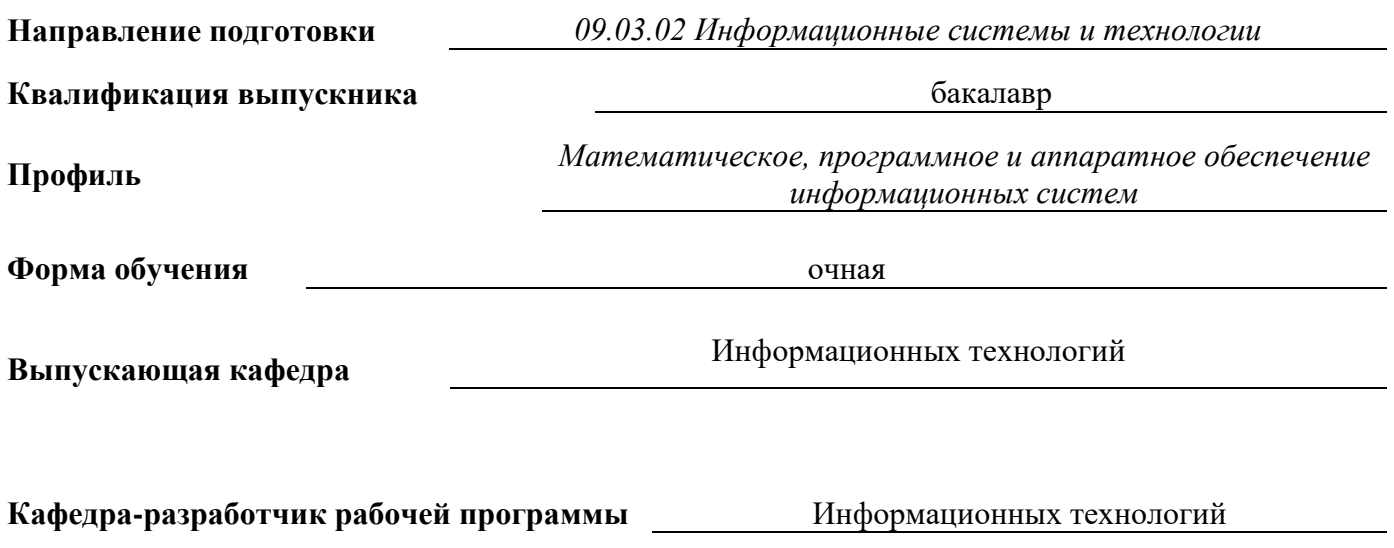

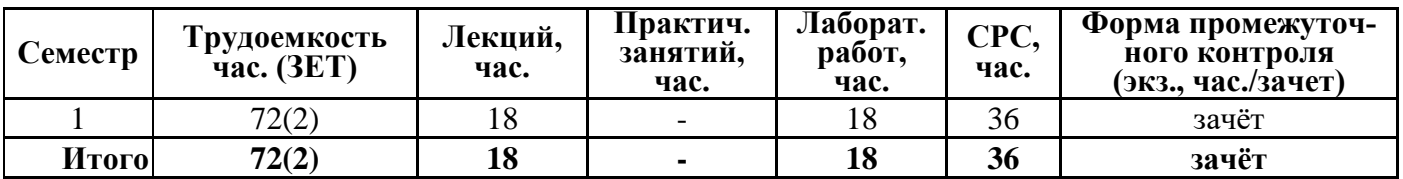

# **СОДЕРЖАНИЕ**

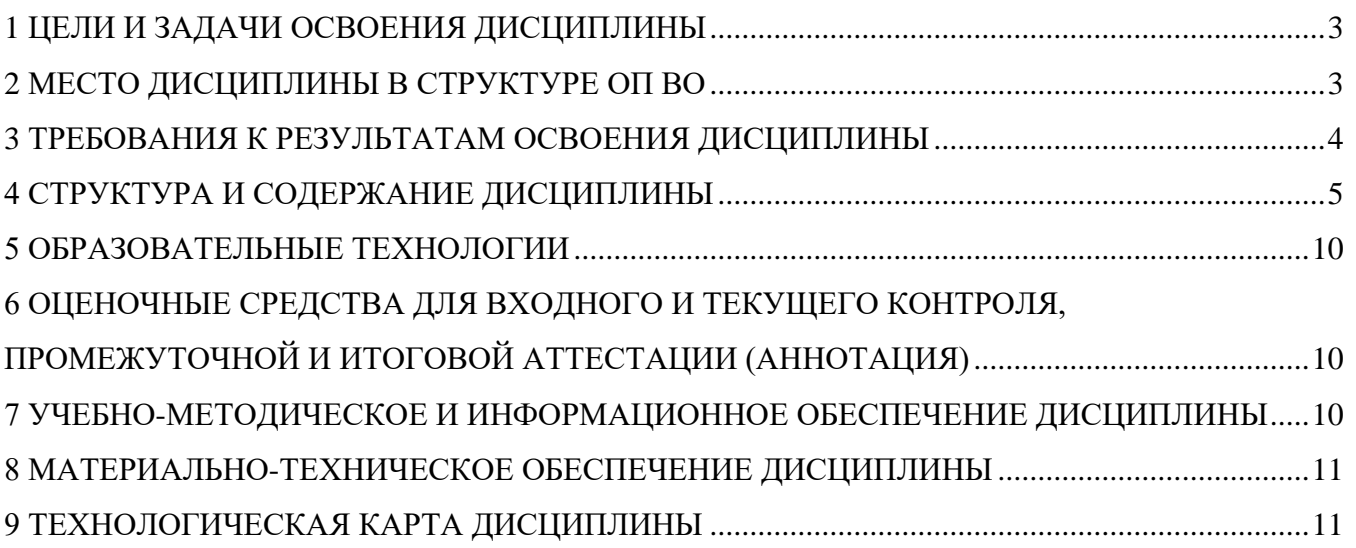

# 1 ЦЕЛИ И ЗАДАЧИ ОСВОЕНИЯ ДИСЦИПЛИНЫ

<span id="page-2-1"></span><span id="page-2-0"></span>Целью изучения учебной дисциплины является получение компетенций в области применения математических пакетов как универсальных инструментальных средств автоматизированного проектирования.

Предметом изучения являются широко распространенные математические пакеты MathCAD и MatLab, используемые в САПР для автоматизации численных и символьных вычислений.

Область профессиональной деятельности - создание и применение систем автоматизированного проектирования.

Виды профессиональной деятельности - проектная и научно-исследовательская. В их рамках обеспечивается подготовка к решению следующей профессиональной задачи: анализ, теоретическое и экспериментальное исследование методов, алгоритмов, программ, аппаратнопрограммных комплексов и систем.

Задачами учебной дисциплины является приобретение и развитие знаний, умений и навыков для производственно-технологической, организационно-управленческой, проектной и научно-исследовательской деятельности.

# 2 МЕСТО ДИСЦИПЛИНЫ В СТРУКТУРЕ ОП ВО

Дисциплина Математическое программное обеспечение относится к вариативной части блок 1 естественно-научного модуля учебного плана.

Необходимыми условиями ЛЛЯ освоения лиспиплины являются: знание основных операций с векторами и матрицами;

умения ставить задачу и разрабатывать алгоритм ее решения;

владение навыками работы с компьютером как средством управления информацией.

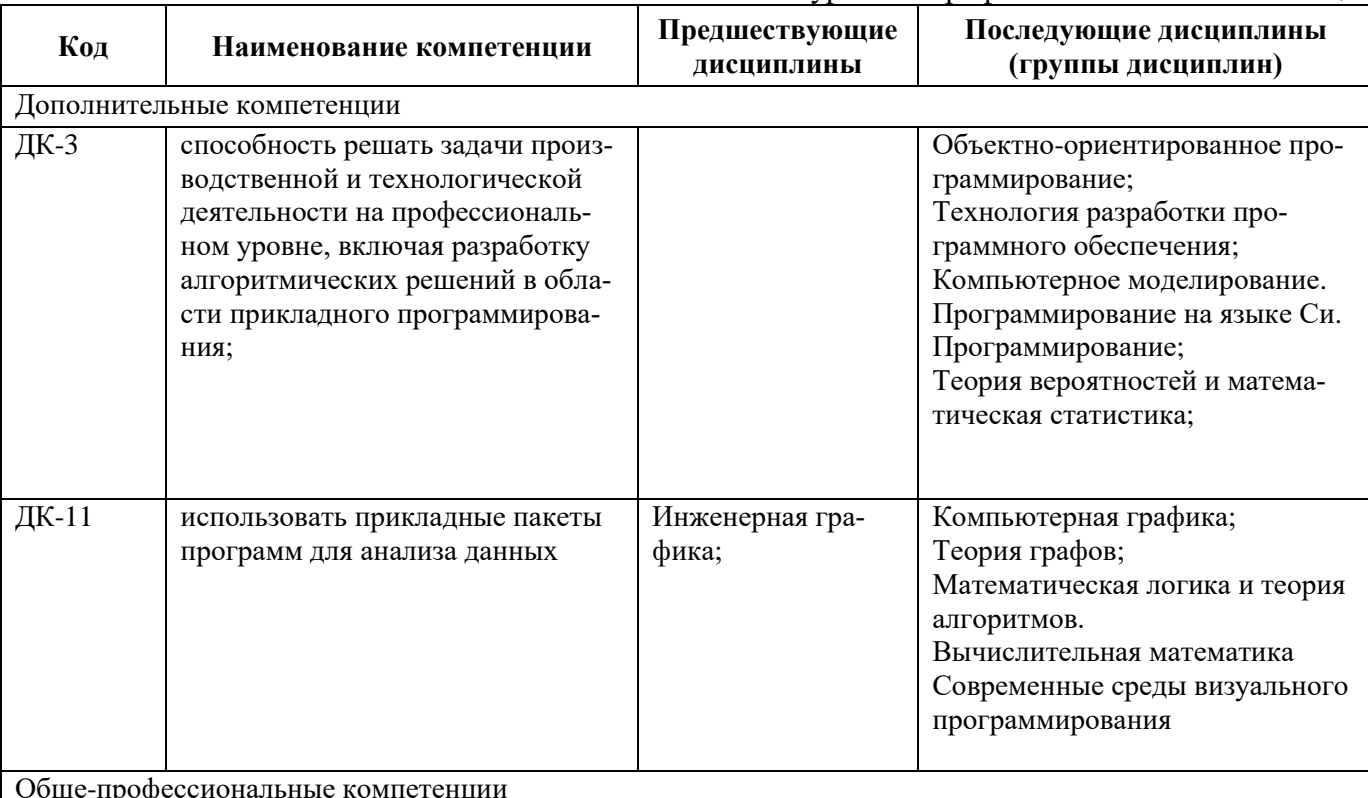

Таблица 2.1 - Перечень предшествующих и последующих дисциплин, формирующих общекультурные и профессиональные компетенции

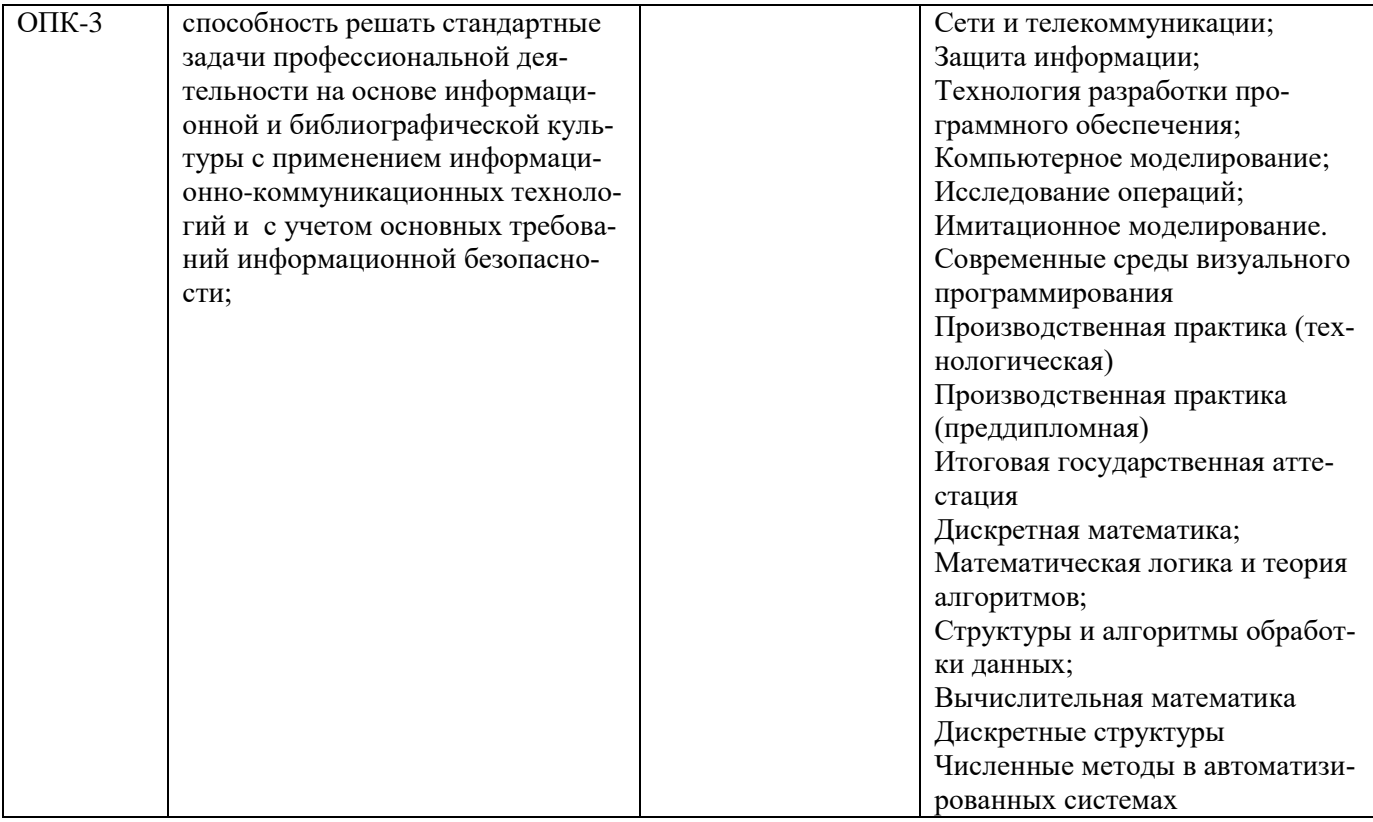

# **3 ТРЕБОВАНИЯ К РЕЗУЛЬТАТАМ ОСВОЕНИЯ ДИСЦИПЛИНЫ**

<span id="page-3-0"></span>Процесс изучения дисциплины направлен на формирование элементов компетенций в соответствии с ОС НИЯУ МИФИ и ОП ВО по данному направлению подготовки (специальности).

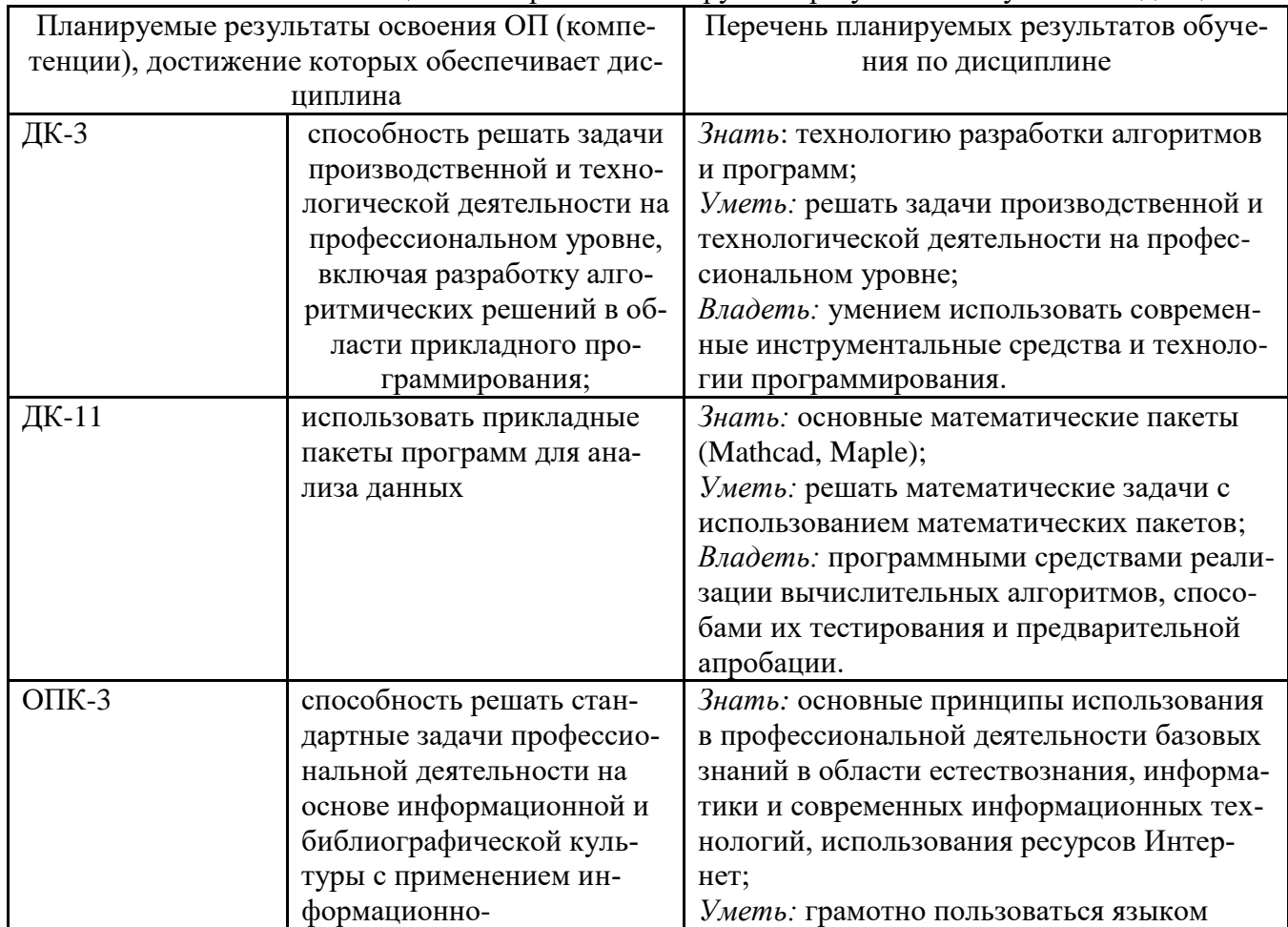

Таблица 3.1 *-* Перечень планируемых результатов обучения по дисциплине

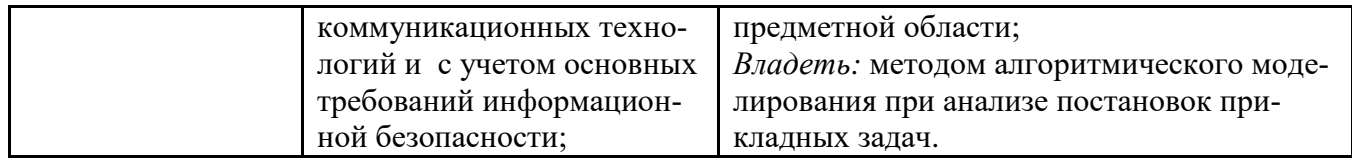

# 4 СТРУКТУРА И СОДЕРЖАНИЕ ДИСЦИПЛИНЫ

### 4.1 Структура дисциплины

<span id="page-4-0"></span>Общая трудоемкость (объем) дисциплины составляет 3 зачетных единиц (ЗЕТ), 108 академических часов.

Таблица 4.1

#### Объём дисциплины по видам учебных занятий (в соответствии с учебным планом)

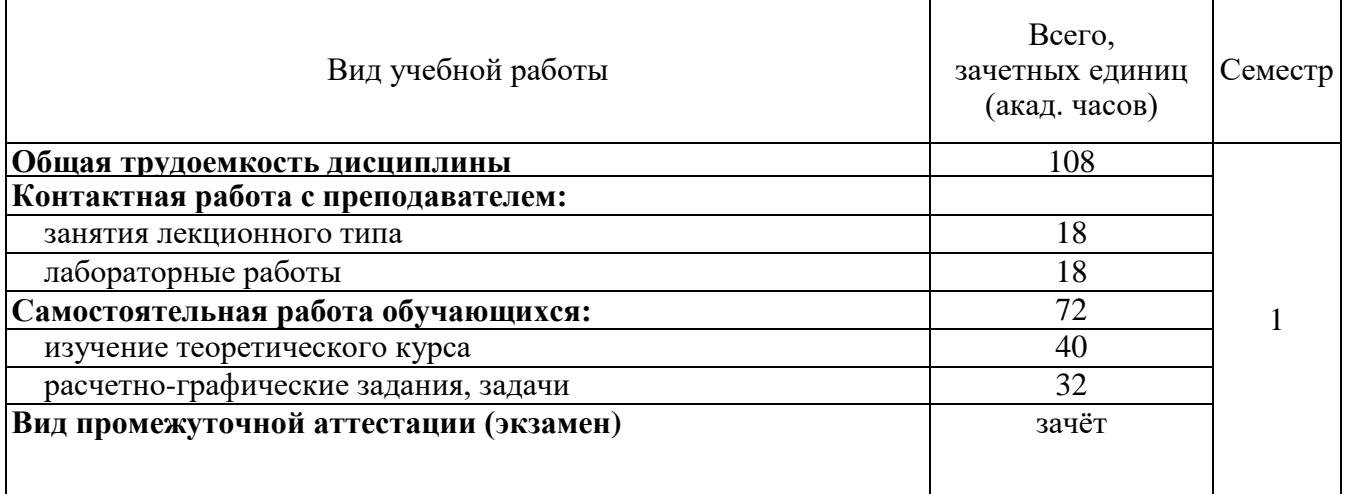

### Распределение учебной нагрузки по разделам дисциплины

Таблица 4.2

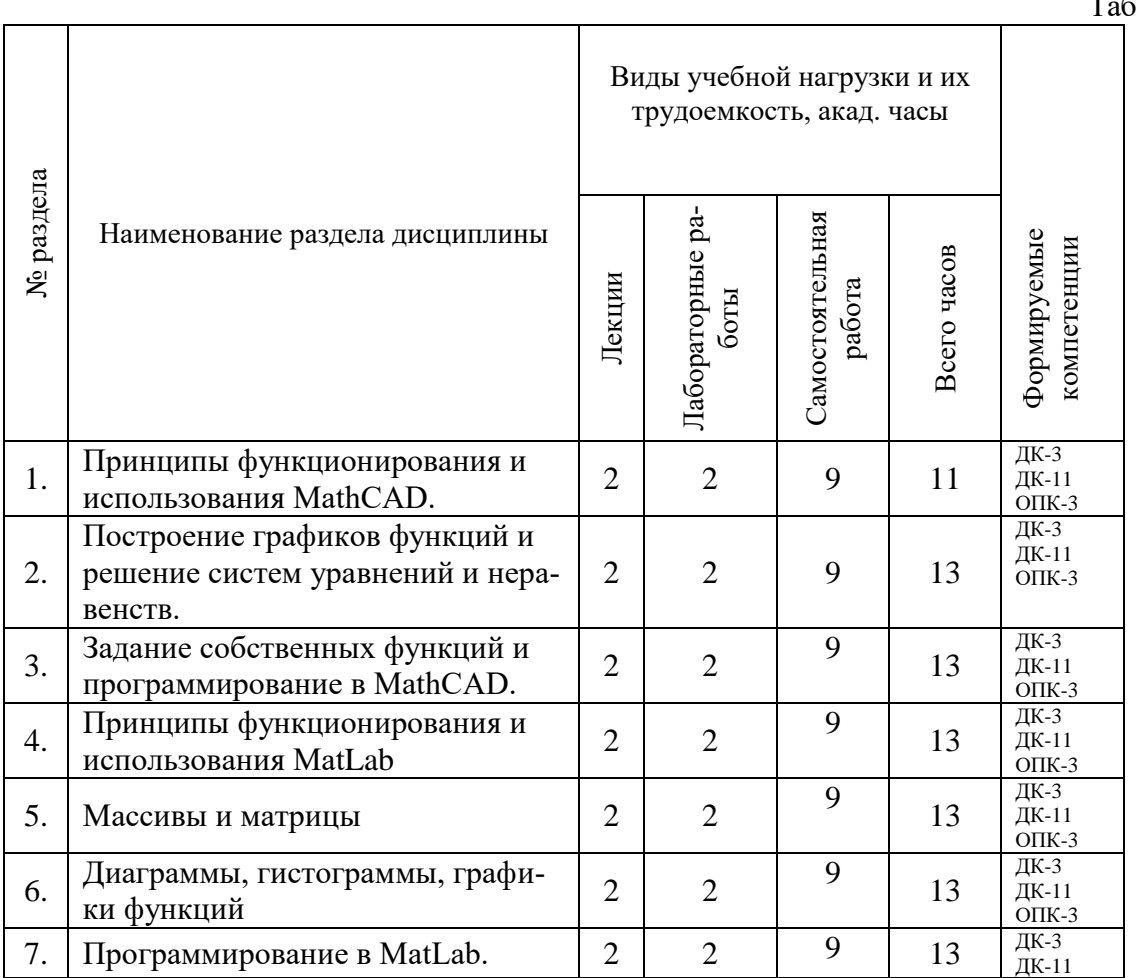

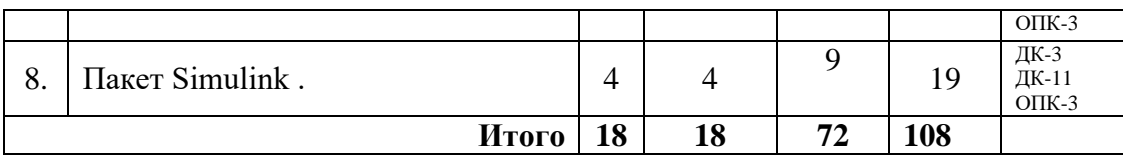

# 4.2 Содержание дисциплины

Удельный вес проводимых в активных и интерактивных формах проведения аудиторных за-<br>нятий по дисциплине составляет \_\_\_\_\_\_\_ %.

# Лекционный курс

 $Ta6$ пина 4 $3$ 

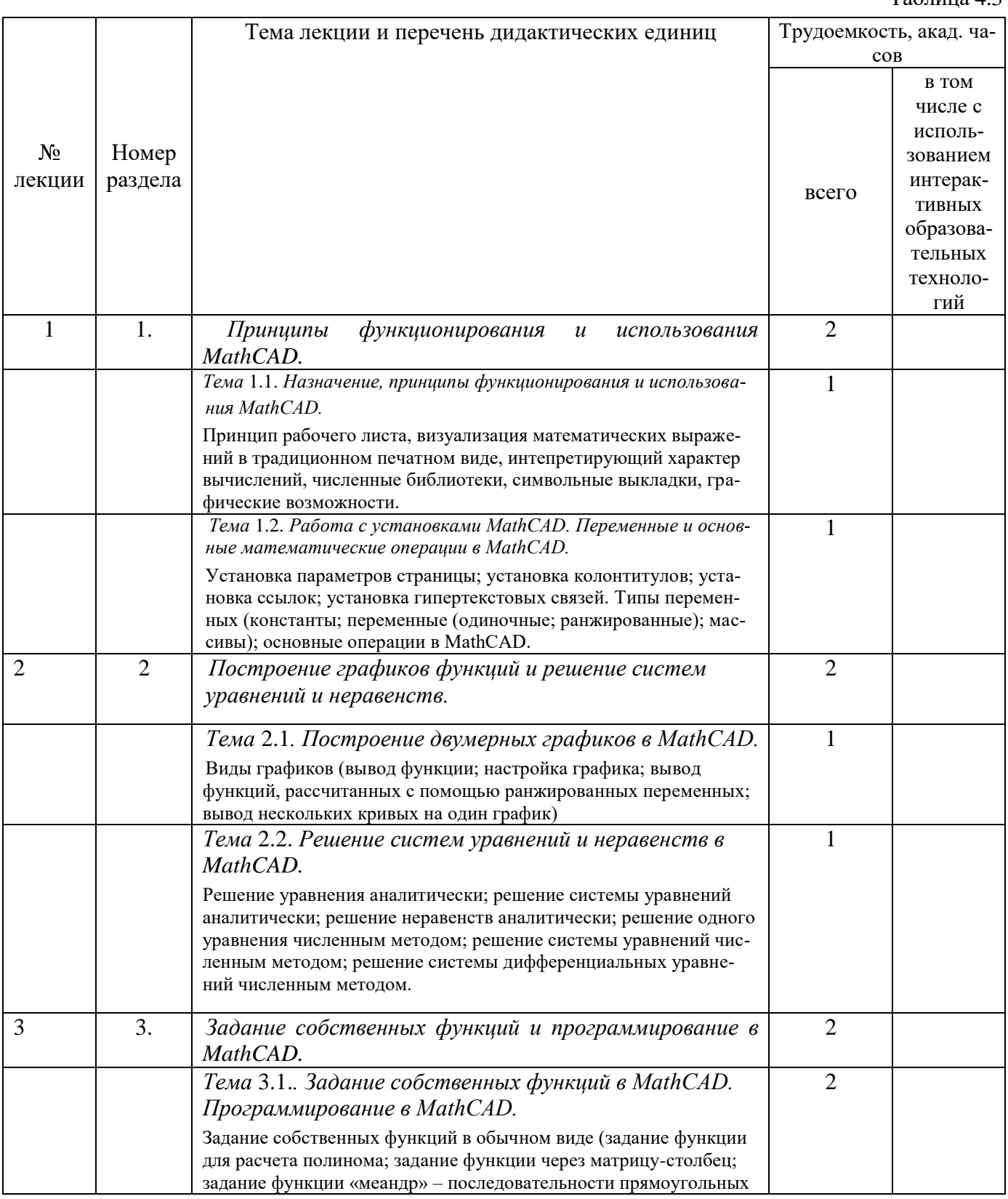

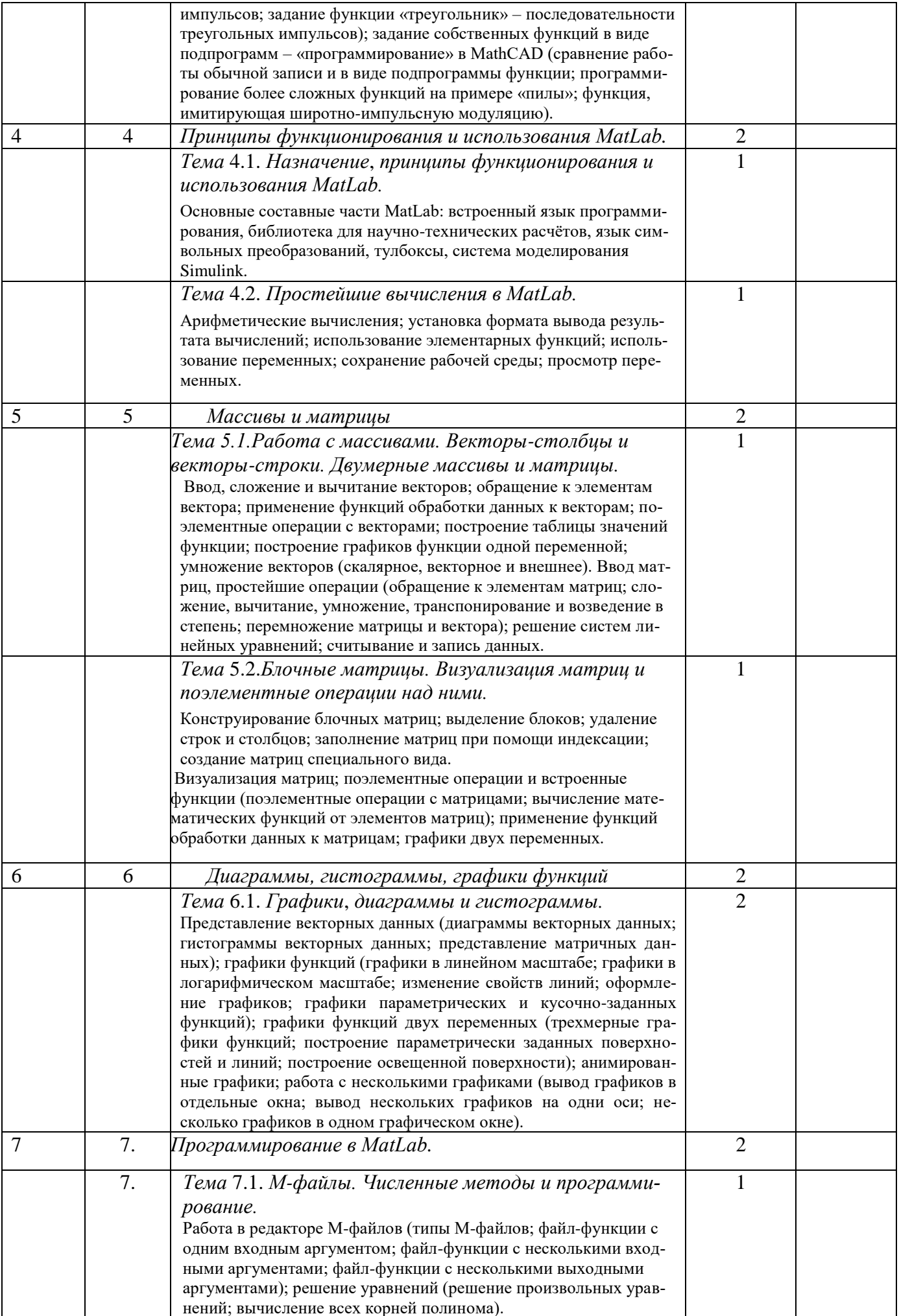

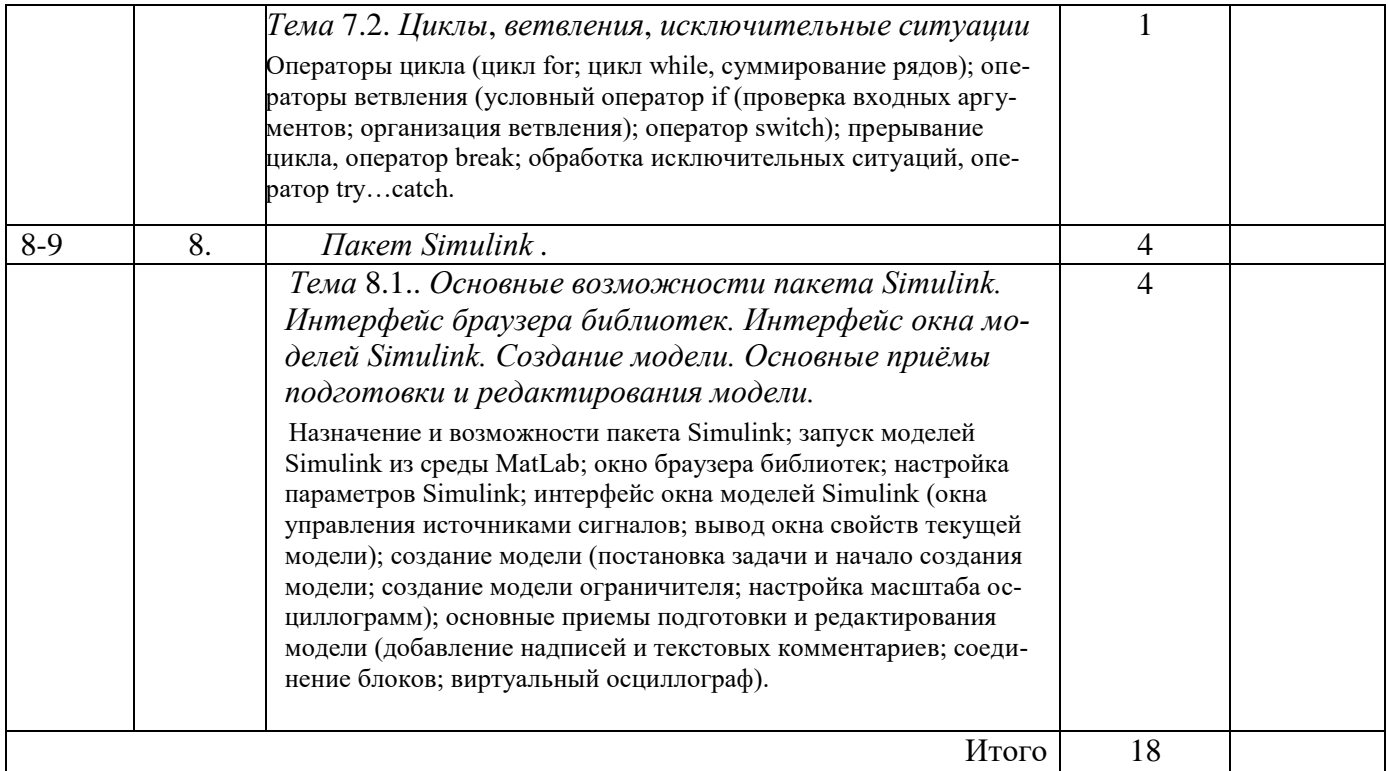

#### Практические занятия

учебным планом не предусмотрены.

### Лабораторные работы

Лабораторные работы включают: ознакомление с математическими пакетами MatLab и MathCAD, выполнение различных матричных вычислений и построения графиков функций, программирование и задание собственных функций, рассмотрение основных возможностей пакета Simulink в MatLab. Названия лабораторных работ, разбитых по разделам дисциплины, представлены в табл.4.4.

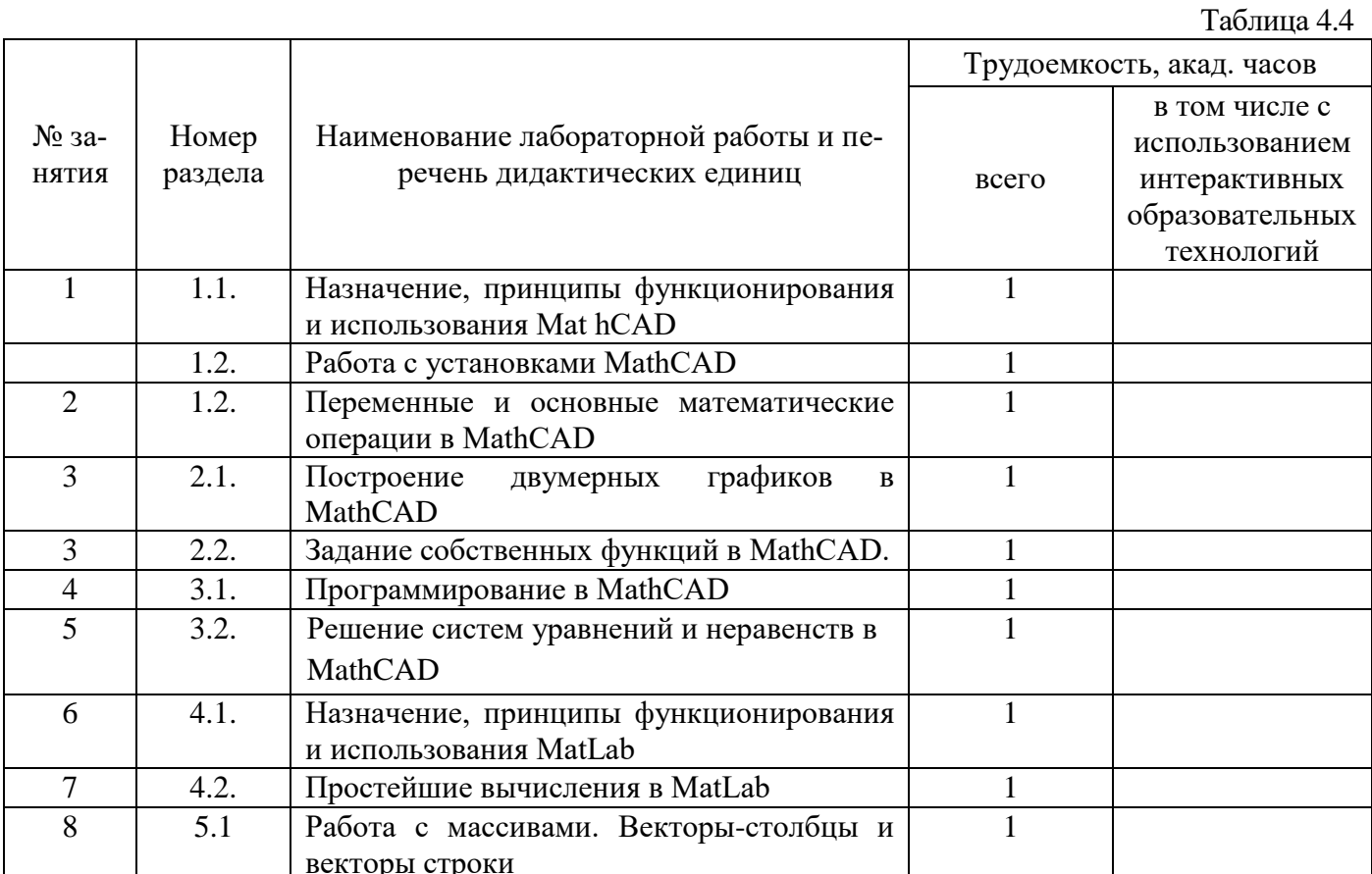

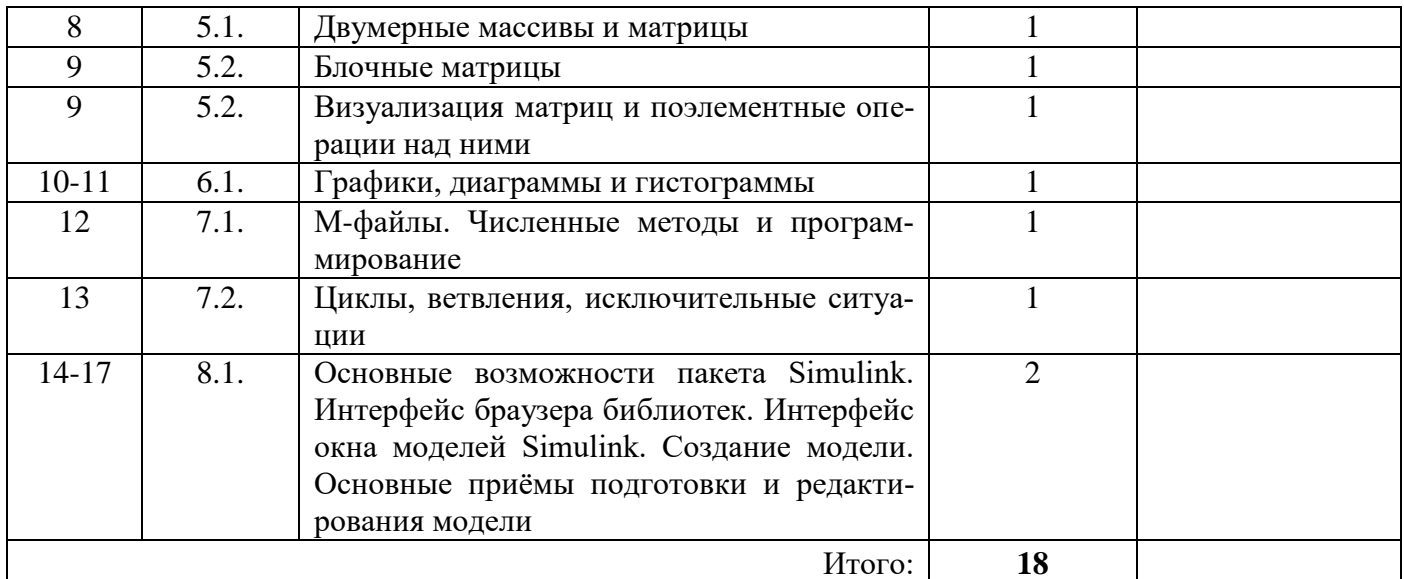

### Самостоятельная работа студента

Целью самостоятельного изучения теоретического курса является закрепление лекционного материала для применения полученных знаний в дальнейшем для выполнения лабораторных работ. Темы для самостоятельного изучения дисциплины приведены в табл.4.5.

Таблина 4.5

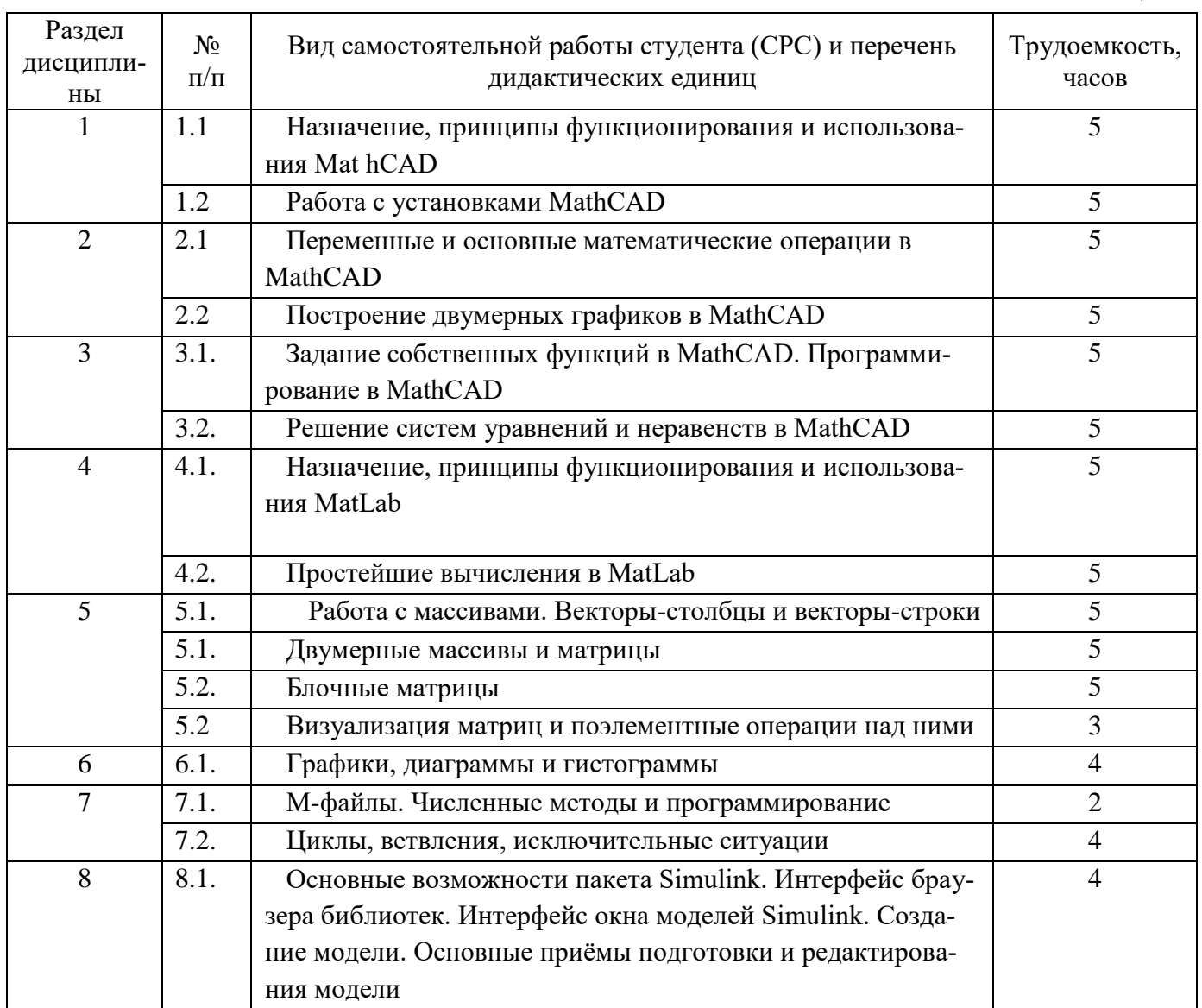

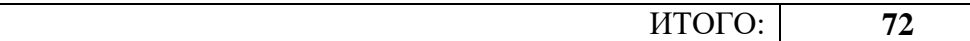

## **5 ОБРАЗОВАТЕЛЬНЫЕ ТЕХНОЛОГИИ**

<span id="page-9-0"></span>При реализации программы дисциплины «Математическое программное обеспечение» реализуются как традиционные технологии в виде аудиторных занятий, состоящих из лекционных (18 часов) так и компьютерные – при проведении лабораторных работ(36 часов) и тестировании остаточных знаний студентов. Самостоятельная работа студентов (54 часов) подразумевает работу под руководством преподавателя (консультация и помощь при выполнении лабораторных работ), и индивидуальную работу студентов в компьютерном классе или библиотеке университета.

# <span id="page-9-1"></span>**6 ОЦЕНОЧНЫЕ СРЕДСТВА ДЛЯ ВХОДНОГО И ТЕКУЩЕГО КОНТРОЛЯ, ПРОМЕЖУТОЧНОЙ И ИТОГОВОЙ АТТЕСТАЦИИ (АННОТАЦИЯ)**

<span id="page-9-2"></span>*Контроль освоения дисциплины производится в соответствии с Положением о рейтинговой системе оценки знаний студентов ДИТИ НИЯУ МИФИ.*

*Текущий контроль студентов производится в дискретные временные интервалы лектором и преподавателем, ведущими лабораторные работы и практические занятия по дисциплине в следующих формах:*

- *тестирование;*
- *выполнение лабораторных работ;*
- *защита лабораторных работ;*
- *устные опросы;*

*контрольные работы*

*Промежуточный контроль студентов производится в следующих формах:*

- *тестирование;*
- *контрольные работы;*
- *защита лабораторных работ (тестирование);*

*Итоговый контроль по результатам семестров по дисциплине проходит в форме письменного экзамена (включает в себя ответ на теоретические вопросы и/или решения задач). Фонды оценочных средств, включающие типовые задания, контрольные работы, тесты и методы контроля, позволяющие оценить результаты обучения по данной дисциплине, перечислены в Приложении.*

# **7 УЧЕБНО-МЕТОДИЧЕСКОЕ И ИНФОРМАЦИОННОЕ ОБЕСПЕЧЕНИЕ ДИСЦИПЛИНЫ**

### **7.1 Перечень основной и дополнительной учебной литературы**

Таблица 7.1 - Обеспечение дисциплины основной и дополнительной литературой по дисциплине

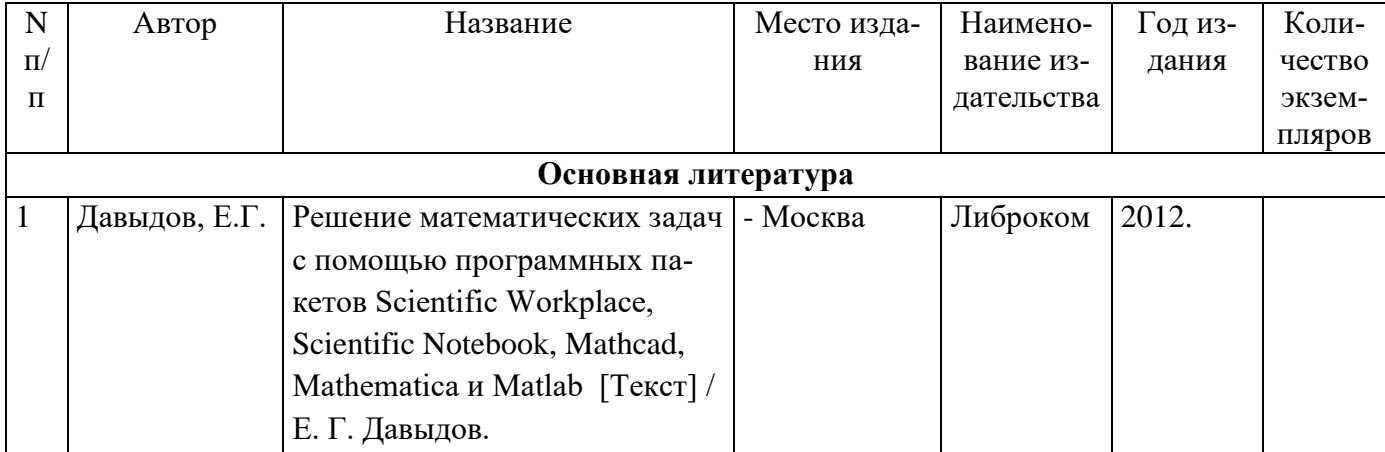

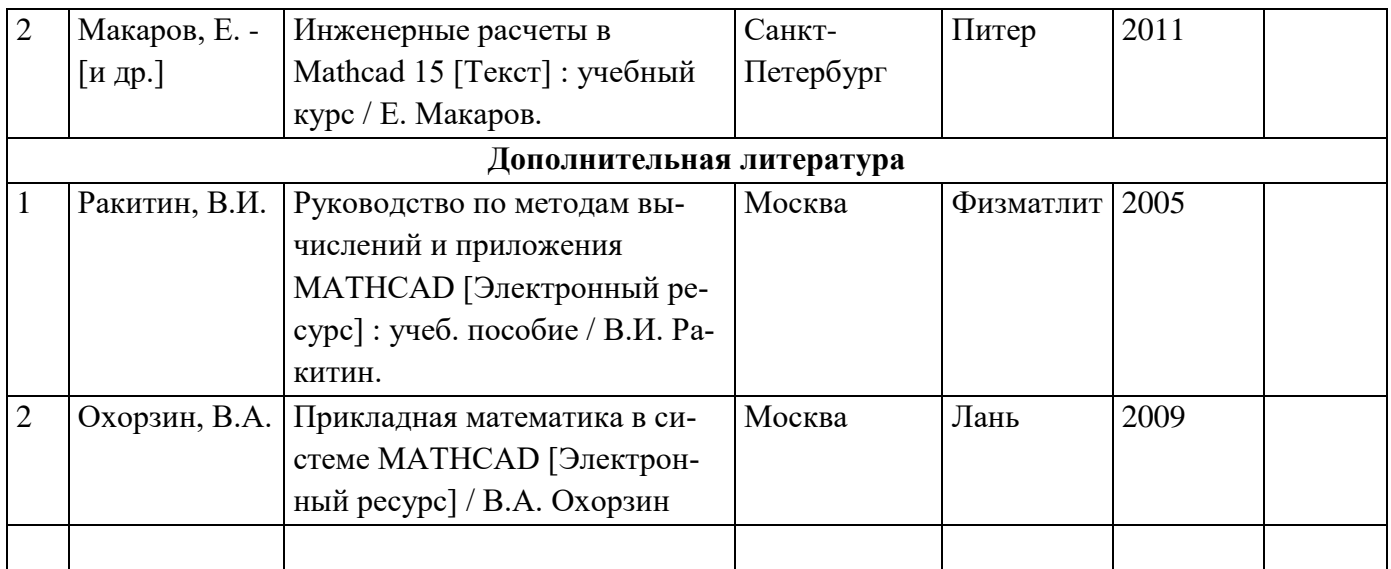

### **7.2 Перечень ресурсов информационно-телекоммуникационной сети «Интернет»**

- *1.* Электронная библиотечная система (ЭБС) Книгафонд *<http://www.knigafund.ru/>*
- *2.* [Центр информационно-библиотечного обеспечения учебно-научной деятельности НИЯУ](http://www.library.mephi.ru/)  [МИФИ](http://www.library.mephi.ru/) *<http://www.library.mephi.ru/>*
- *3.* Научная электронная библиотека *<http://elibrary.ru/defaultx.asp>*
- *4.* Электронно-библиотечная система «Лань» *<http://elibrary.ru/defaultx.asp>*

## **8 МАТЕРИАЛЬНО-ТЕХНИЧЕСКОЕ ОБЕСПЕЧЕНИЕ ДИСЦИПЛИНЫ**

- 1. Для проведения лекционных занятий используется:
	- комплект электронных презентаций/слайдов;
	- компьютерный класс, оснащенный презентационной техникой (проектор, интерактивная

доска, компьютер).

2. Для проведения лабораторных работ используется:

• компьютерный класс, оснащенный презентационной техникой (проектор, интерактивная доска, компьютер);

• пакеты прикладного программного обеспечения MS Office, Mathcad

# <span id="page-10-0"></span>**8 МАТЕРИАЛЬНО-ТЕХНИЧЕСКОЕ ОБЕСПЕЧЕНИЕ ДИСЦИПЛИНЫ**

### <span id="page-10-1"></span>1.

# **9 ТЕХНОЛОГИЧЕСКАЯ КАРТА ДИСЦИПЛИНЫ**

**Технологическая карта рейтинговых баллов по дисциплине «\_\_Математическое программное обеспечение\_\_ »**

*Специальность 09.03.01«Информатика и вычислительная техника»* 

*1 курс дневное обучение*

Максимальное количество баллов за работу в течение семестра: 60 баллов.

Итоговый контроль: 40 баллов

Семестр $\frac{1}{\sqrt{1-\frac{1}{\sqrt{1-\frac{1}{$ 

Всего часов  $108$ 

в том числе:

- 1 лекции  $18$  часов;
- 2 лабораторные работы 18 часов;

3 семинарские / практические занятия - \_\_\_\_\_\_\_\_ часов;

4 подготовка к лекциям - часов;

- 5 подготовка к семинарским / практическим занятиям \_\_\_\_\_\_\_\_ часов;
- 6 подготовка к лабораторным работам \_\_\_\_\_\_\_\_ часов;
- 7 подготовка к экзамену / зачету \_\_\_\_\_\_\_\_ часов;
- 8 творческая самостоятельная работа (за исключением пп.  $4-7$ ) часов

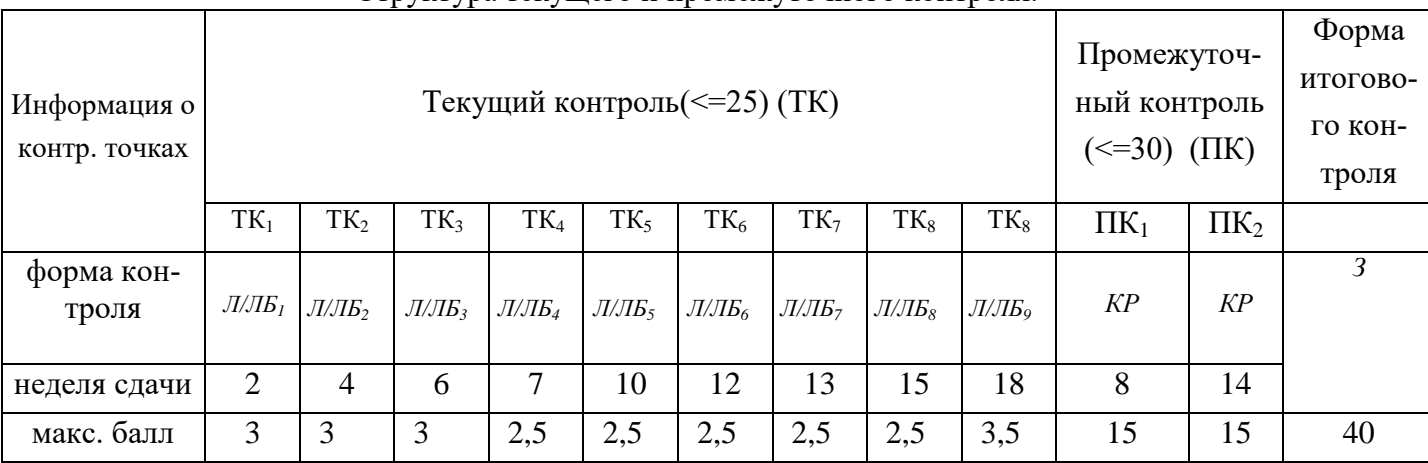

#### Структура текущего и промежуточного контроля.

Структура баллов, начисляемых студентам по результатам текущего контроля (промежуточного контроля)

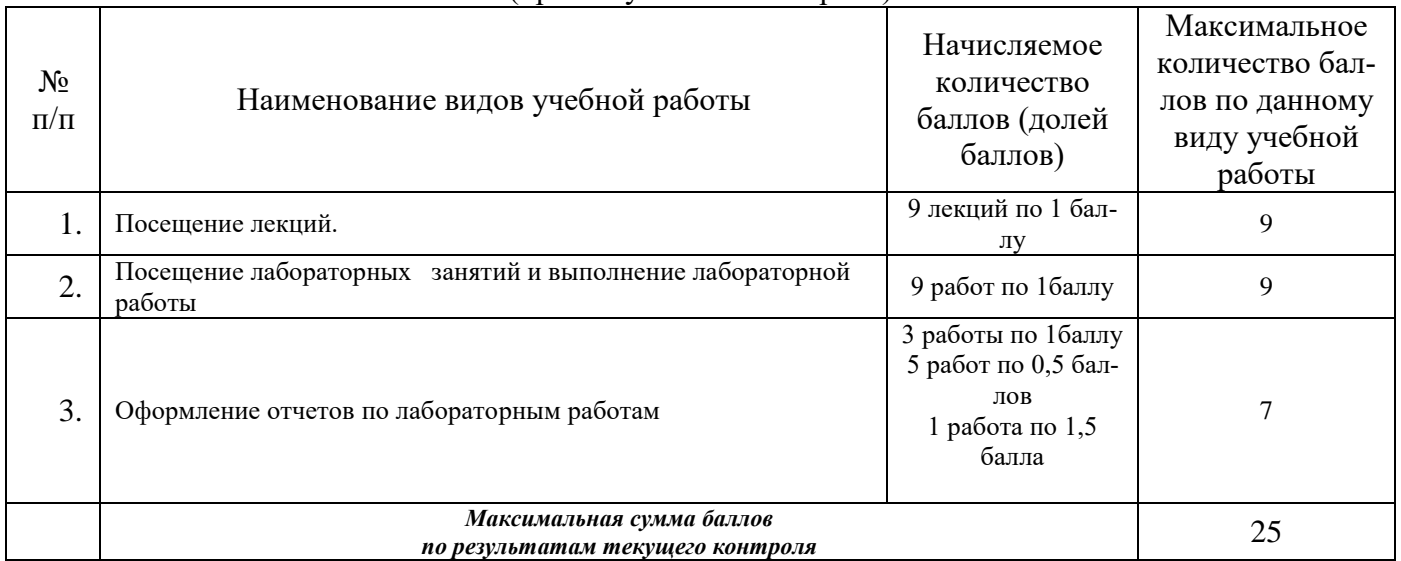

### ПЕРЕЧЕНЬ домашних заданий и видов самостоятельной работы студентов

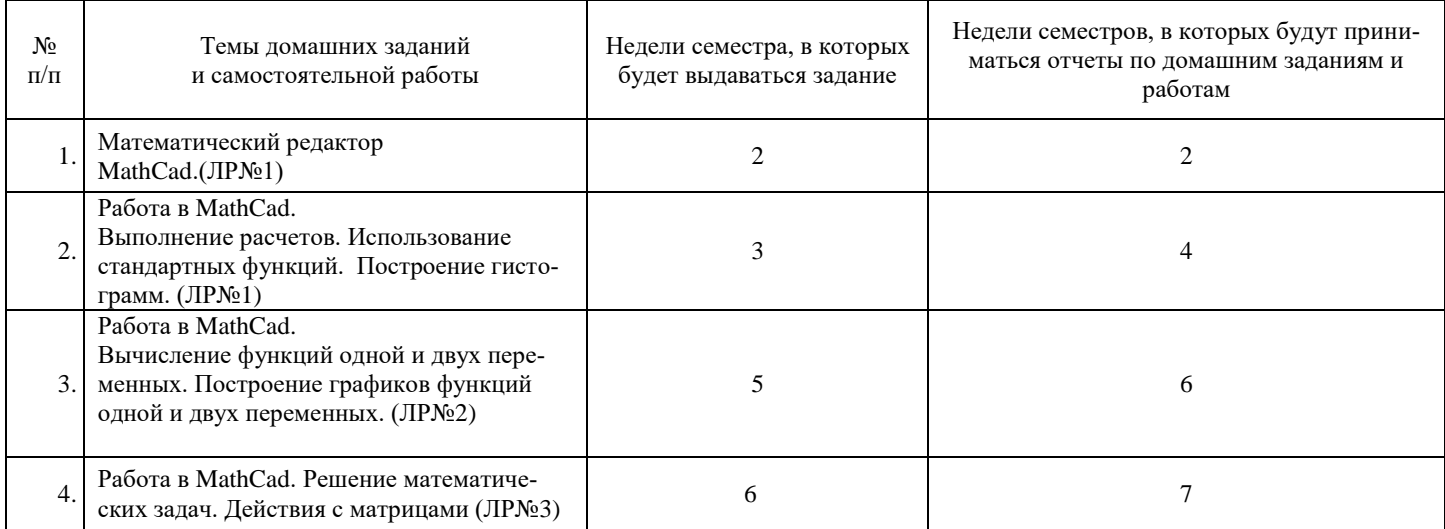

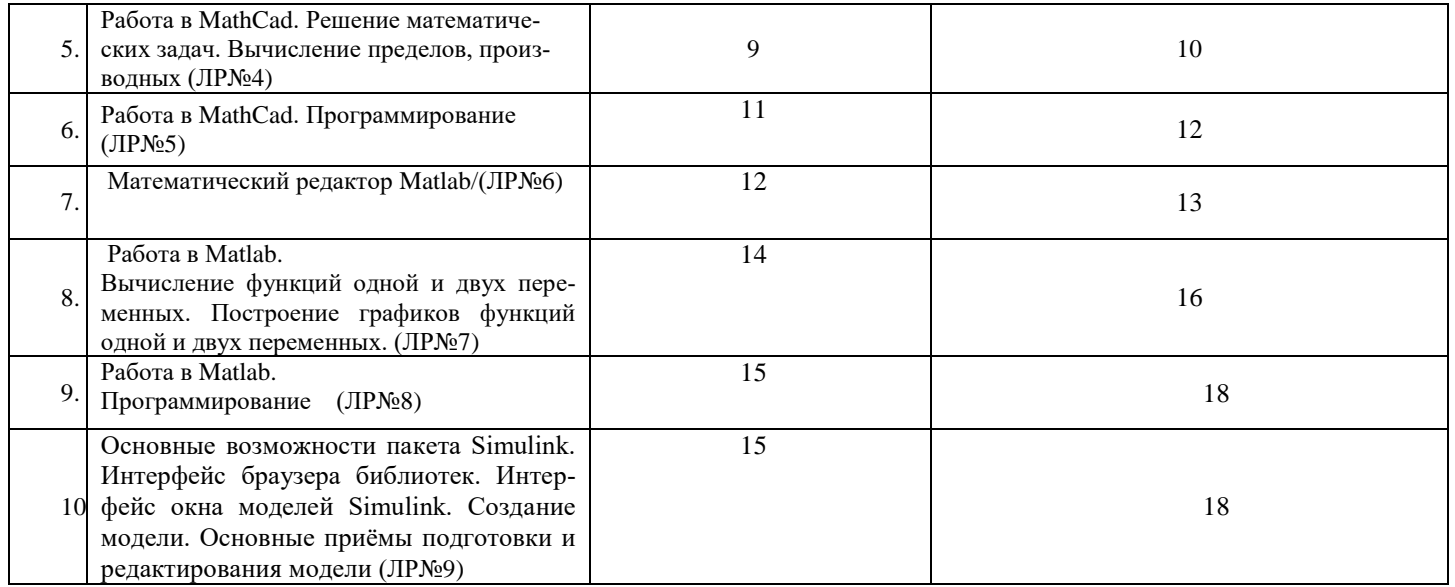

#### Аннотация рабочей программы

Дисциплина Математическое программное обеспечение относится к вариативной части естественно-научного модуля дисциплин подготовки студентов по направлению подготовки Информатика и вычислительная техника. Дисциплина реализуется на информационнотехнологическом факультете ДИТИ НИЯУ МИФИ кафедрой информационных технологий.

Дисциплина нацелена на формирование дополнительных компетенций:

ДК-3 способность решать задачи производственной и технологической деятельности на профессиональном уровне, включая разработку алгоритмических решений в области прикладного программирования;

ДК-11использовать прикладные пакеты программ для анализа данных

ОПК-5- способность решать стандартные задачи профессиональной деятельности на основе информационной и библиографической культуры с применением информационнокоммуникационных технологий и с учетом основных требований информационной безопасности; выпускника.

В результате изучения дисциплины студент должен:

Знать: основные программные средства для решения математических задач.

Уметь: формулировать задачу на языке изучаемых программных средств для решения математических задач; анализировать аналитически, посредством численного и имитационного моделирования полученные результаты.

Владеть: навыками работы с системами MathCAD и MATLAB.

Преподавание дисциплины предусматривает следующие формы организации учебного процесса: лекции, лабораторные работы.

Программой дисциплины предусмотрены следующие виды контроля: текущий контроль успеваемости в форме тестирования \_\_, промежуточный контроль в форме тестирования и итоговый контроль в форме экзамена.

Общая трудоемкость освоения дисциплины составляет 3 зачетных единиц, 108 часа. Программой дисциплины предусмотрены лекционные (18 часов), лабораторные (18 часов) занятия и (72часа) самостоятельной работы студента.

#### Приложение 2 к рабочей программе дисциплины «*Математическое программное обеспечение*»

#### **Методические указания для самостоятельной работы обучающихся**

Начинать подготовку к лабораторным занятиям необходимо с изучения рекомендованной литературы. В процессе этой работы студент должен стремиться понять и запомнить основные положения рассматриваемого материала. Заканчивать подготовку следует составлением плана (конспекта) по изучаемому материалу. Это позволяет составить концентрированное, сжатое представление по изучаемым вопросам.

В процессе подготовки к занятиям рекомендуется взаимное обсуждение материала в студенческой среде, во время которого закрепляются знания, а также приобретается практика в изложении и разъяснении полученных знаний, развивается речь.

При необходимости, студенту необходимо обращаться за консультацией к преподавателю. Идя на консультацию, необходимо хорошо продумать вопросы, которые требуют разъяснения.

### Методические указания для студентов по освоению дисциплины

Трудоемкость освоения дисциплины составляет 108 часов, из них 36 часа аудиторных за-72 часа, отведенных на самостоятельную работу студента. нятий и

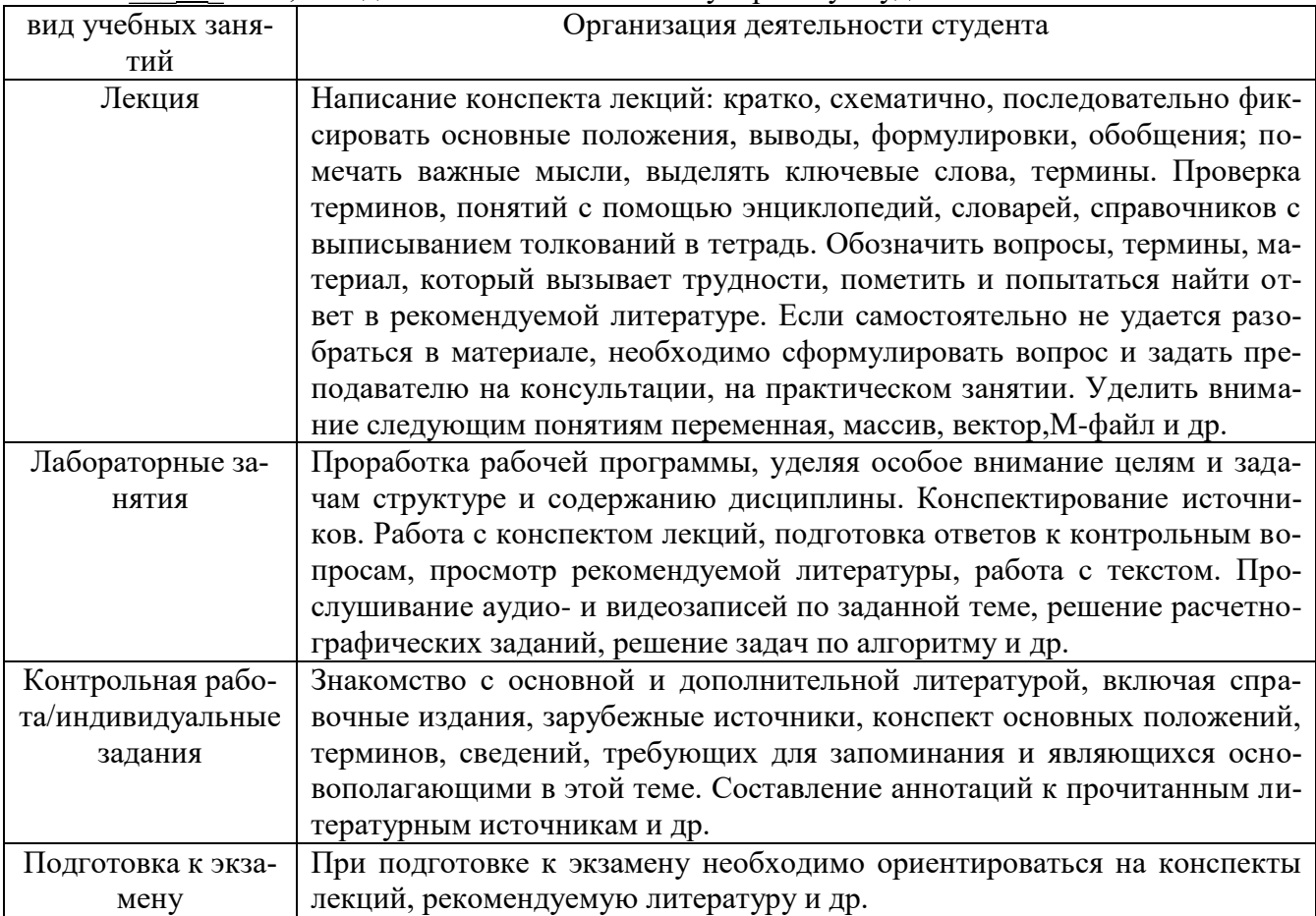

#### **ТЕХНОЛОГИИ И ФОРМЫ ПРЕПОДАВАНИЯ**

#### **Рекомендации по организации и технологиям обучения для преподавателя**

#### **I. Образовательные технологии**

Преподавание дисциплины ведется с применением следующих видов образовательных технологий:

**Информационные технологии:** использование электронных образовательных ресурсов при подготовке к лекциям, практическим и лабораторным занятиям.

**Работа в команде:** совместная работа студентов в группе при выполнении лабораторных работ, выполнении групповых домашних заданий по разделу.

### **II. Виды и содержание учебных занятий**

### **1 семестр**

### **Теоретические занятия (лекции) - \_18\_\_ часов.**

**Лекция 1.** *Информационная лекция. Принципы функционирования и использования MathCAD.*

**Лекция 2.** *Лекция-беседа. Опрос по теме предыдущей лекции. Построение графиков функций и решение систем уравнений и неравенств.*

**Лекция 3.** *Лекция-беседа. Опрос по теме предыдущей лекции.* Задание собственных функций и программирование в MathCAD.

**Лекция 4.** *Лекция-беседа. Опрос по теме предыдущей лекции.* Принципы функционирования и использования MatLab.

**Лекция 5.** *Лекция-беседа. Опрос по теме предыдущей лекции.* Массивы и матрицы*.*

**Лекция 6***. Лекция-беседа. Опрос по теме предыдущей лекции.* Диаграммы, гистограммы, графики функций.

**Лекция 7***. Лекция-беседа. Опрос по теме предыдущей лекции.* Программирование в MatLab. **Лекция 8-9***. Лекция-беседа. Опрос по теме предыдущей лекции.* Пакет Simulink .

### **Лабораторный практикум - \_18\_\_ часов, \_\_\_10\_ работ.**

**Лабораторная работа 1.** Назначение, принципы функционирования и использования Mat hCAD. Работа с установками MathCAD. Переменные и основные математические операции в MathCAD. .**Лабораторная работа 2.** Построение двумерных графиков в MathCAD

**Лабораторная работа 3.** Программирование в MathCAD

**Лабораторная работа 4.** Решение систем уравнений и неравенств в MathCAD

**Лабораторная работа 5.** Назначение, принципы функционирования и использования MatLab. Простейшие вычисления в MatLab.

**Лабораторная работа 6.** Работа с массивами. Векторы-столбцы и векторы строки . Двумерные массивы и матрицы.

**Лабораторная работа 7.** Графики, диаграммы и гистограммы.

**Лабораторная работа 8.** М-файлы. Численные методы и программирование.

**Лабораторная работа 9.** Циклы, ветвления, исключительные ситуации.

**Лабораторная работа 10.** Основные возможности пакета Simulink. Интерфейс браузера библиотек. Интерфейс окна моделей Simulink. Создание модели. Основные приёмы подготовки и редактирования модели.

**Управление самостоятельной работой студента.**

*Проверка готовности к лабораторной работе.*